### **LAMPIRAN**

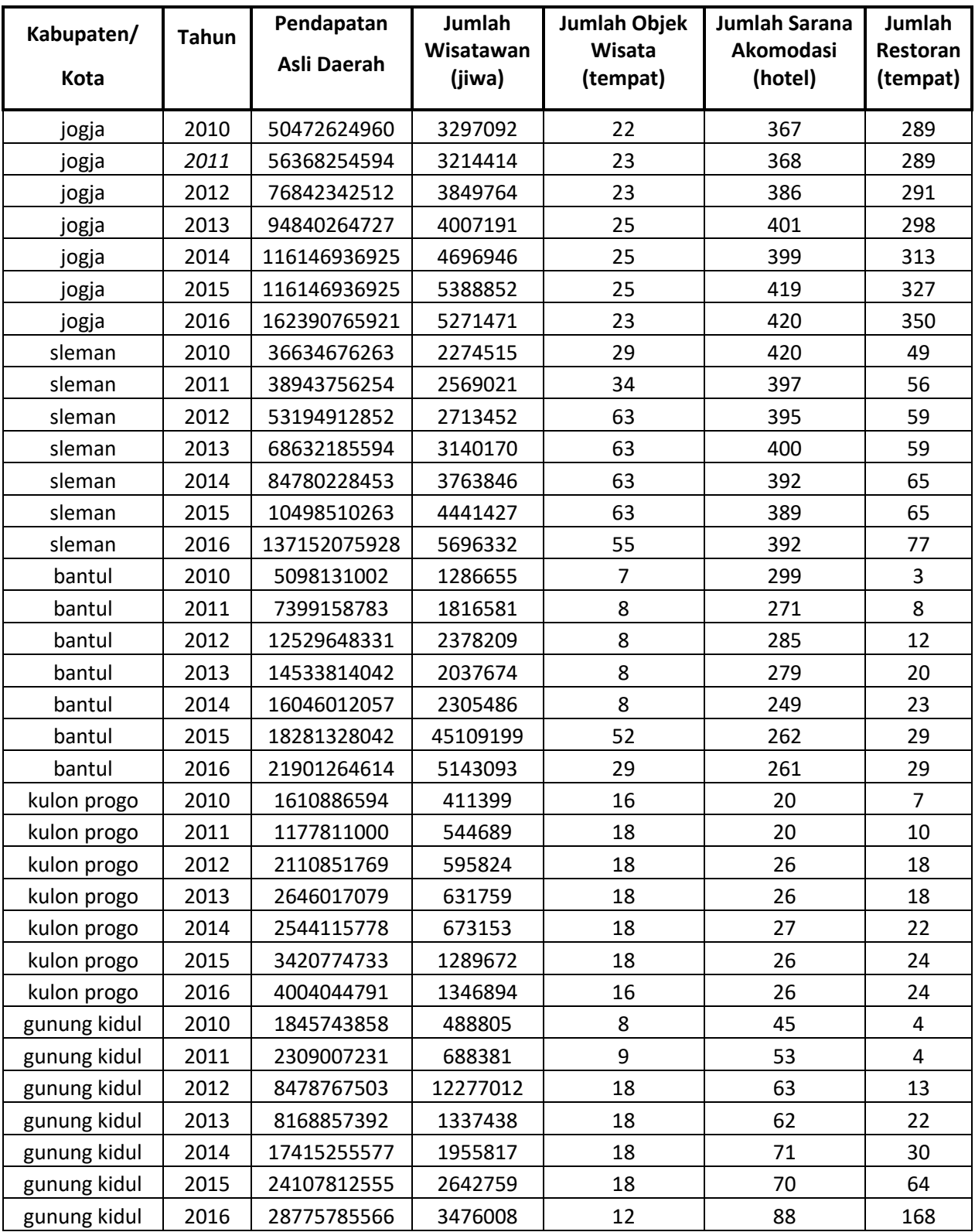

# **Common Effect Model**

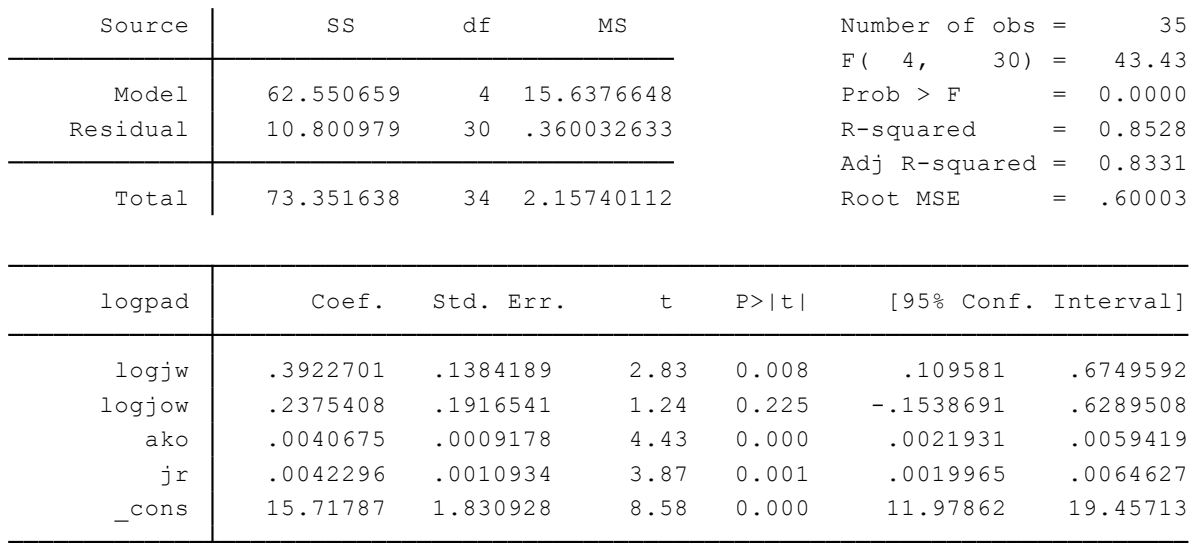

. reg logpad logjw logjow ako jr

## **FIXED EFFECT MODEL**

. xtreg logpad logjw logjow ako jr, fe

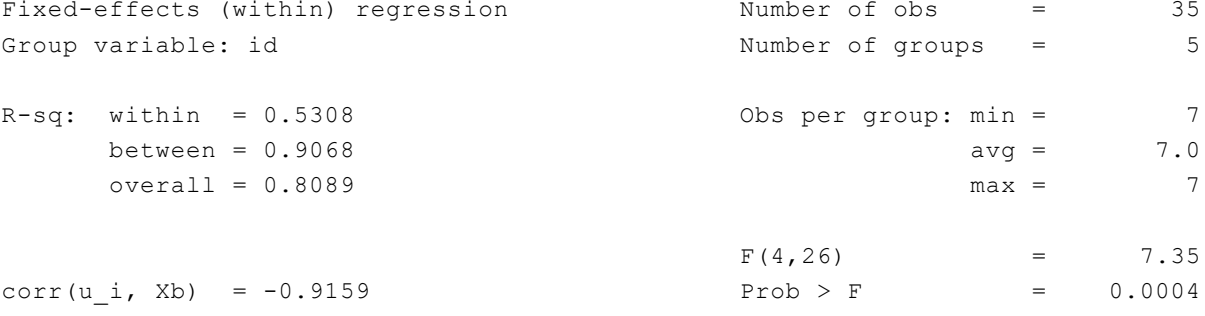

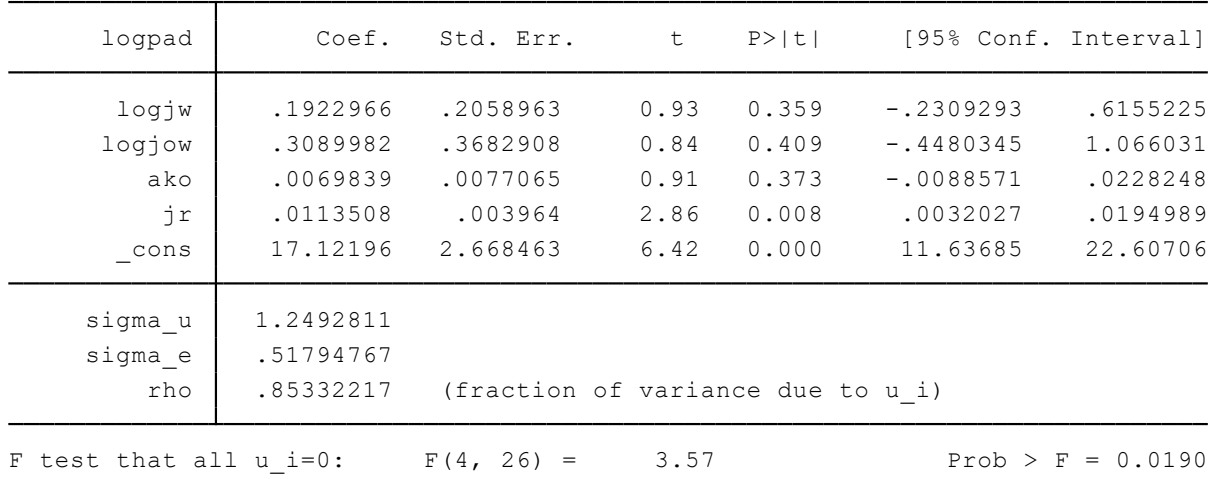

### **RANDOM EFFECT MODEL**

xtreg logpad logiv logiov ako jr, re<br>
Random-effects GLS regression<br>
Group variable: id<br>
Number of groups = 35<br>
Streen = 0.4333<br>
between = 0.9595<br>
overall = 0.6528<br>
corr(u\_i, x) = 0 (assumed)<br>
<br>
logpad Coef. Std. Err. z P>

#### **UJI HAUSMAN**

- . quietly xtreg logpad logjw logjow ako jr, fe
- . estimates store fe
- . quietly xtreg logpad logjw logjow ako jr, re
- . estimates store re
- . hausman fe re

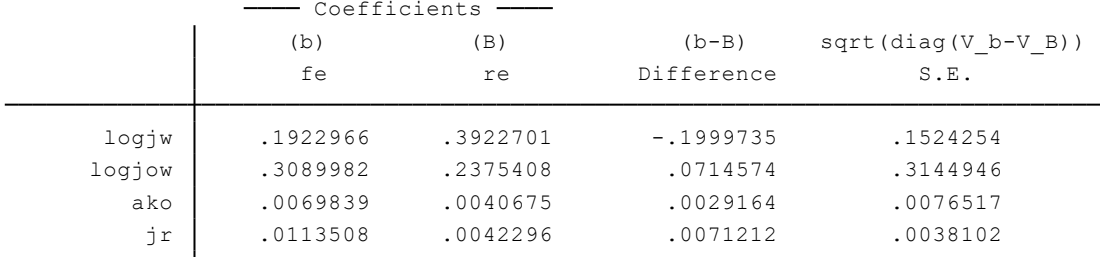

<sup>B</sup> <sup>=</sup> inconsistent under Ha, efficient under Ho; obtained from xtreg b <sup>=</sup> consistent under Ho and Ha; obtained from xtreg

Test: Ho: difference in coefficients not systematic

(V\_b-V\_B is not positive definite)  $Prob > chi2 = 0.4782$ = 3.50 chi2(4) =  $(b-B)'$ [(V\_b-V\_B)^(-1)](b-B)

#### **MULTIKOLINEARITAS**

. vif

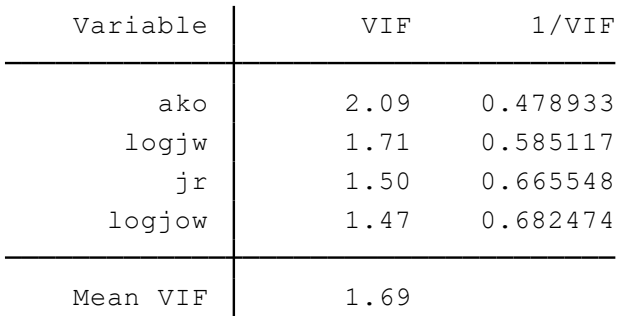

# **HETEROKEDASTISITAS**

Prob > chi2 = 0.6758 chi2 = 0.6758 chi2 = 0.6758 chi2(1) = 0.6758 chi2 = 0.6758 chi2 = 0.6758 chi2 = 0.6758 chi2 = 0.6758 chi2 = 0.6758